## CO:WRITER® How to Install

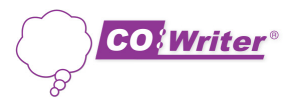

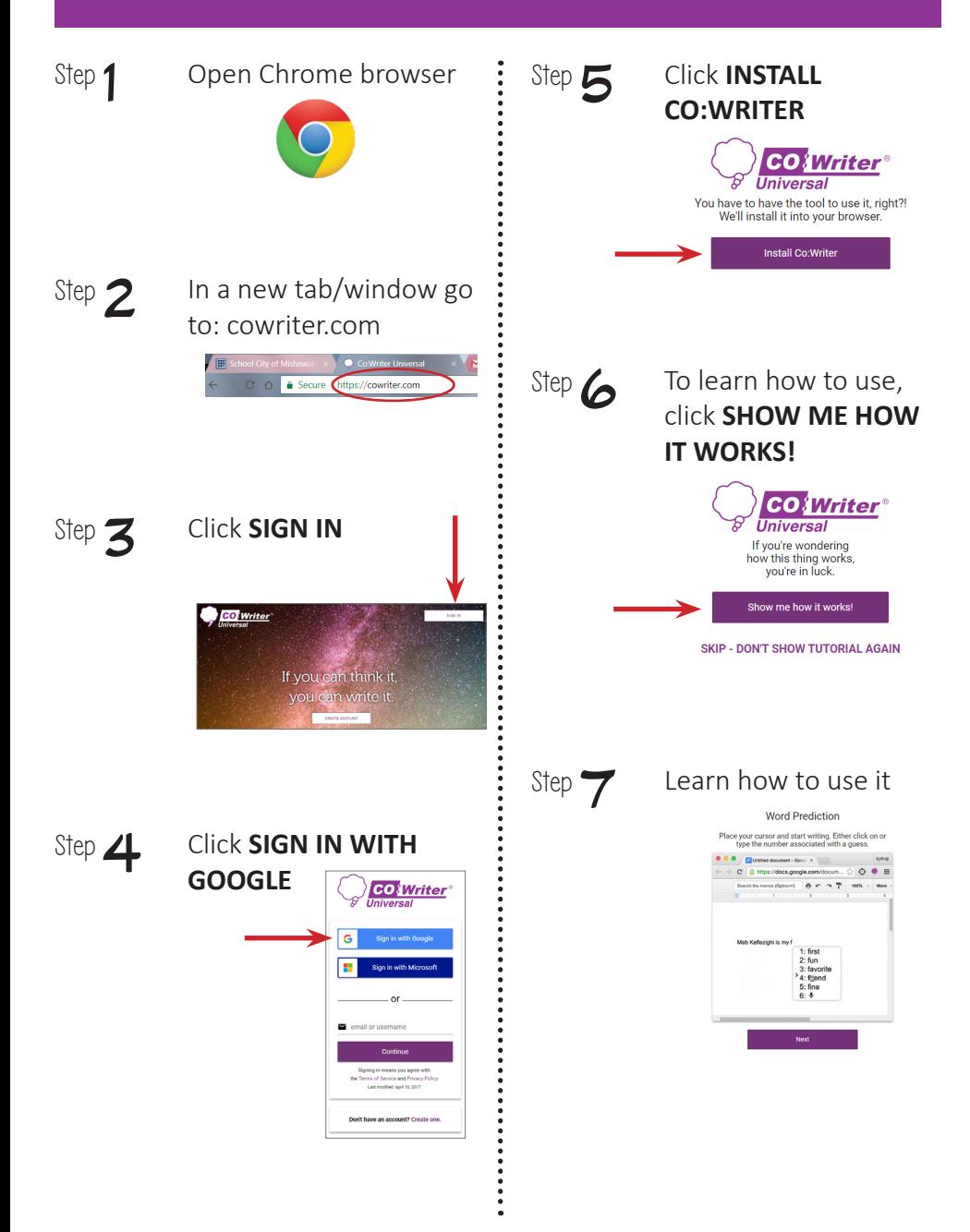